# $g_1 6 \frac{1}{2} i$  $g \cdot \ddot{e} \in j \cdot \ddot{e}$   $j \}$   $y \}$  ;  $m j$   $T \cdot \ddot{e} 6 \%$  $g%6mm6A$  } < 6 <  $\ddot{e}$   $\frac{1}{2}$  j y6mm6A j j  $g \P \%$  j  $\langle Ty \rangle$  j y 6 m m 6 Å 6 m  $\langle \ddot{e} b \rangle$  j  $\ddot{e}$   $\langle Ty \rangle$  j  $g$ ¥6 6ŽëêfT‹ë6% 6É ë ‹Ty ; y6mm6Á ŽT‹

# $g_1 6 \frac{1}{2} i$

OHWXW 9HFQHZ Y SXVK OHWXWYY ORYH SULQWOYQ> @ (UURU

 $g \cdot \ddot{e} \in i \cdot \ddot{e}$   $i \}$   $y \}$  $i \cdot m$  $i \tau \cdot \ddot{e} 6$ %  $g%6mm6A$  }  $\leftarrow$  6  $\leftarrow$   $\frac{1}{2}$  j y 6 m m 6 A j j  $g \P \%$  j  $\langle Ty \rangle$  j y6mm6 $\AA$  6m  $\langle \overrightarrow{e}$  b j  $\overrightarrow{e}$   $\langle Ty \rangle$  j  $q \not\equiv 6$  6  $\check{Z}$  ë ê  $f$  T  $\check{e}$  6 % 6  $\acute{E}$   $\ddot{e}$   $\check{e}$   $\check{C}$   $\check{C}$   $\check{C}$   $\check{C}$   $\check{C}$   $\check{C}$   $\check{C}$   $\check{C}$   $\check{C}$   $\check{C}$   $\check{C}$   $\check{C}$   $\check{C}$   $\check{C}$   $\check{C}$   $\check{C}$   $\check{C}$   $\check{C}$   $\check{C}$ 

# $g_1 6 \frac{1}{2} i$  $g \cdot \ddot{e} \in j \cdot \ddot{e}$   $j \}$   $y \}$  ;  $m_j$   $T \cdot \ddot{e}$  6 %  $g%6mm6A$  } < 6 <  $\ddot{e}$   $\frac{1}{2}$  j y6mm6A j j  $\begin{array}{c|c|c|c|c|c|c|c|c} \hline & \multicolumn{3}{c|}{\mathbf{1}} & \multicolumn{3}{c|}{\mathbf{2}} & \multicolumn{3}{c|}{\mathbf{3}} & \multicolumn{3}{c|}{\mathbf{4}} & \multicolumn{3}{c|}{\mathbf{5}} & \multicolumn{3}{c|}{\mathbf{6}} & \multicolumn{3}{c|}{\mathbf{7}} & \multicolumn{3}{c|}{\mathbf{8}} & \multicolumn{3}{c|}{\mathbf{9}} & \multicolumn{3}{c|}{\mathbf{1}} & \multicolumn{3}{c|}{\mathbf{1}} & \multicolumn{3$ ` (UURU  $g \P \%$  j  $\lq \T y$  j y 6 m m 6 Å 6 m  $\lq \rhd b$  j ë  $\lq \T y$  j  $q \not\equiv 6$  6  $\check{Z}$  ë ê f T  $\check{e}$  6 % 6  $\acute{E}$   $\ddot{e}$   $\check{e}$   $\check{C}$   $\uparrow$   $\check{C}$   $\uparrow$   $\check{C}$   $\uparrow$   $\check{C}$   $\check{C}$   $\check{C}$   $\check{C}$   $\check{C}$   $\check{C}$   $\check{C}$   $\check{C}$   $\check{C}$   $\check{C}$   $\check{C}$   $\check{C}$   $\check{C}$   $\check{C}$

# $g_1 6 \frac{1}{2} i$  $g \cdot \ddot{e} \in j \cdot \ddot{e}$  ;  $\}$  y } ; m ; T  $\ddot{e}$  6 %  $g%6mm6A$  } < 6 <  $\ddot{e}$   $\frac{1}{2}$  j y6mm6Å j j  $g \P \%$  j  $\langle Ty \rangle$  j  $y 6 m m 6 \AA$  6 m  $\langle \overline{e}$  b j  $\overline{e}$   $\langle Ty \rangle$  j  $g$ ¥6 6ŽëêfT $\cdot$ ë6% 6É ë  $\cdot$ Ty jy6mm6Á ŽT $\cdot$

 $O HWR$  X VF R X Q W H U

OHWHI PXVFRXQWHU

OHWHI PXVFRXQWHU (UURU

 $\mathcal{L}_{\text{max}}$  and  $\mathcal{L}_{\text{max}}$ 

VWUX9HFD! ^

 $\mathbf{r} = \mathbf{r} \mathbf{r}$  , where  $\mathbf{r} = \mathbf{r} \mathbf{r}$ 

 $\Delta \sim 10^{-11}$ 

# LPSOD! 9HF D! ^ IQ SXVKE! ZKHUHE D PXWHOI[ EL ^

 $V W U X 9 H F D!$   $\Lambda$ 

LPSOD! 9HF D! ^

 $\mathcal{L}^{\mathcal{L}}(\mathbf{X})$  and  $\mathcal{L}^{\mathcal{L}}(\mathbf{X})$ 

 $\sqrt{1-\beta}$ 

IQ SXVKE! ZKHUHE D PXWHOIT EL ^

 $O H$ VD D E E D  $\Lambda$ OHWXW 9HFQHZ Y SXVKD  $2.$  $2.$  $O \vdash W$   $Y > @$  $\Delta \sim 10^{-11}$  $2.$ 

IQIRR ^  $OH$  W  $X$  VG D W D Y H F  $\geq$  D E F @ FDSLWDOLP XVGDWD @ GDWSXVKG GDWSXVKH GDWSXVKI

 $\mathbf{x}$ 

### $\bigcap \bigcap \{RR, A\}$

 $\mathbf{A}$ 

### $O + \sqrt{N} \times \sqrt{G}$  D W D Y H F  $\geq D$  F  $\equiv$  F  $\circledR$ **VERSH** FDSLWDOLP XVGDWD @

Aaaaaaaaaaaaaaaaaaaaaa OLIHWLPH GDWSXVKG GDWSXVKH GDWSXVKI

## IQ EDU ^

 $\mathbf{A}$ 

OHWXVGDWDYHF>D E F@ OHWOLFH PXVGDWD@ OLIHWLPH FDSLWDOVLOHFH  $GDW$   $DXVKG$  (5525) GDWSXVKH (5525  $GDW$   $DXVK1$  (5525

IQ SURFHVVBRUBGH4DXOW  $O$  H WP  $\times$  VP D S  $O$   $H$   $M$   $H$   $V$ PDWFPDSJHWBPXNVH\ ^ OLIHWLPH 6RPNDOXH SURFHVDOXH  $1 R Q H$   $\Lambda$ PDSLQVHUNMH\ 9 GHIDXOW Aaaaaa (5525  $\mathbf{v}$ 

 $\mathbf{x}$ 

 $\bar{\mathbf{x}}$ 

ëÉj<ë j } j < 6É - b e

IQI D! PDS U PXV4DVK0DS. 9! ^ /-/

PDW FPOSJHWBPXNVH\ ^ 6RPNDOXH SURFHVDOXH 1 R Q H! ^

 $\bar{\mathbf{x}}$ 

 $\bar{\mathbf{x}}$ 

PDSLQVHUNMH\ 9 GHIDXOW

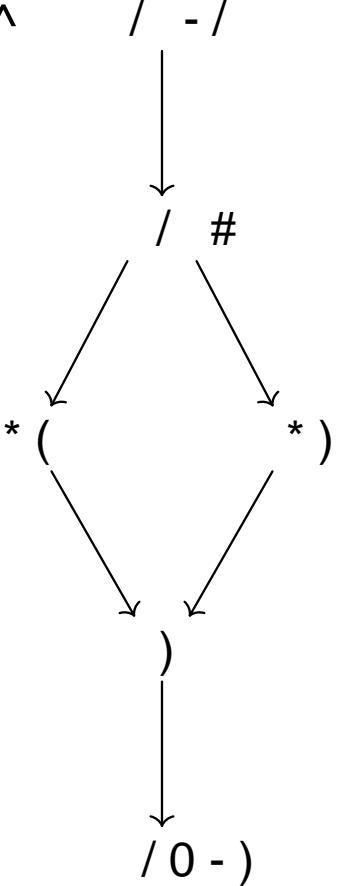

IQI D! PDS U PXV4DVK0DS. 9! ^ /-/

PDW FPKD SJHWBP XNVH\  $\Lambda$ 6RPNDOXH SURFHVDOXH 1 R Q H! ^

 $\blacktriangledown$ 

 $\boldsymbol{\chi}$ 

PDSLQVHUNMH\ 9 GHIDXOW

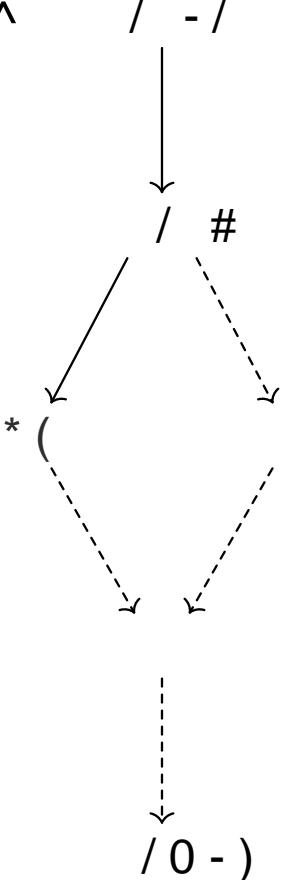

IQI D! PDS U PXV+DVK0DS. 9! ^ /-/

PDW FPOSJHWBPXNVH\  $\boldsymbol{\wedge}$ 6RPWDOXH SURFHVDOXH 1 R Q H! ^

PDSLQVHUNMH\ 9 GHIDXOW

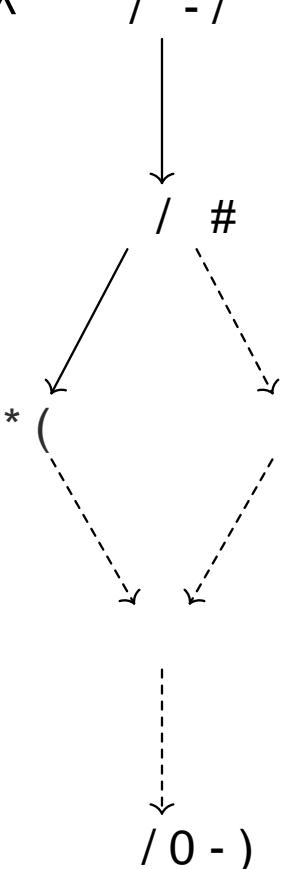

 $\overline{\phantom{a}}$ 

IQI D! PDS D P X VODS. 9!! D  $\left| \begin{array}{c} \end{array} \right|$  $\Omega$   $\Lambda$ 

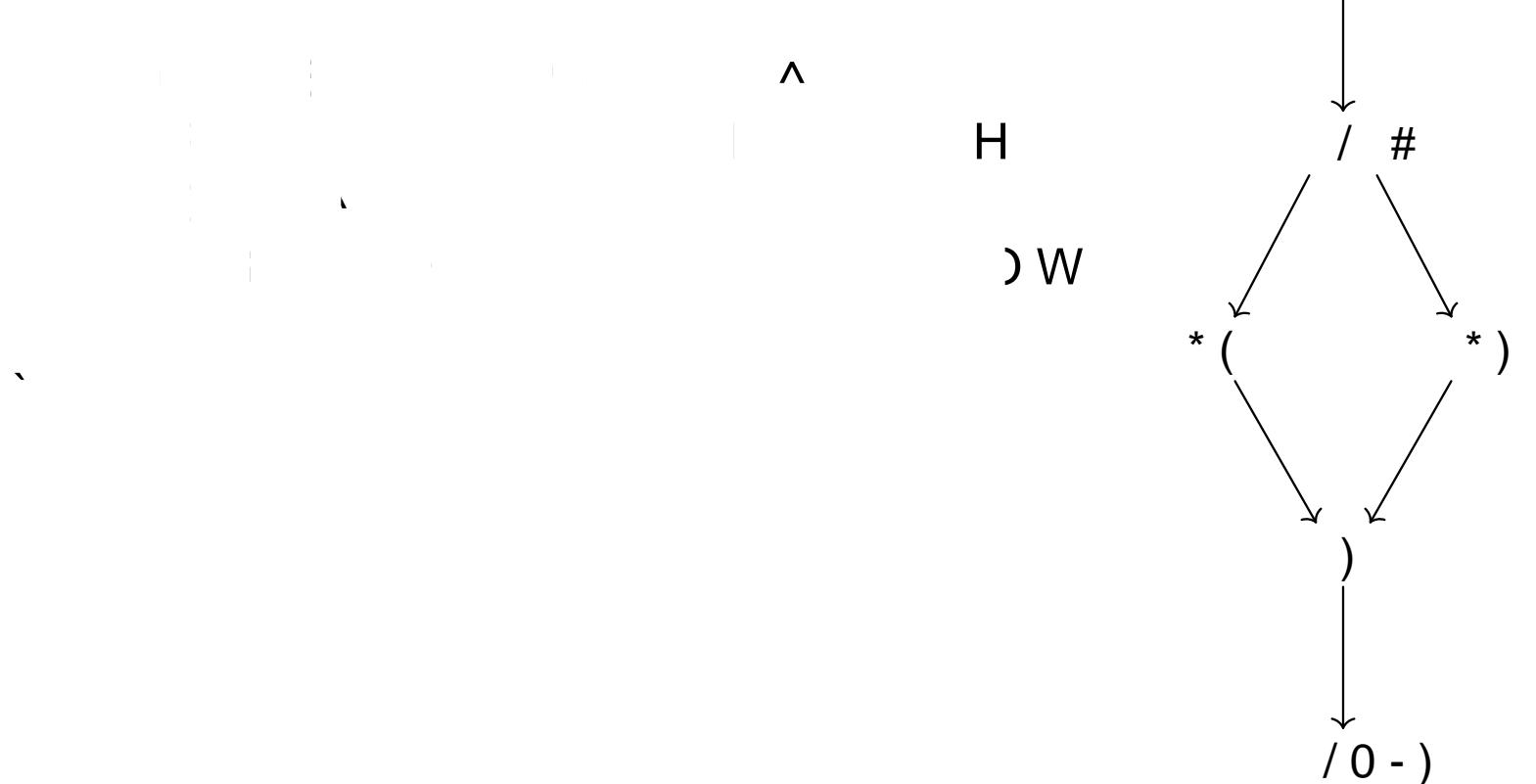

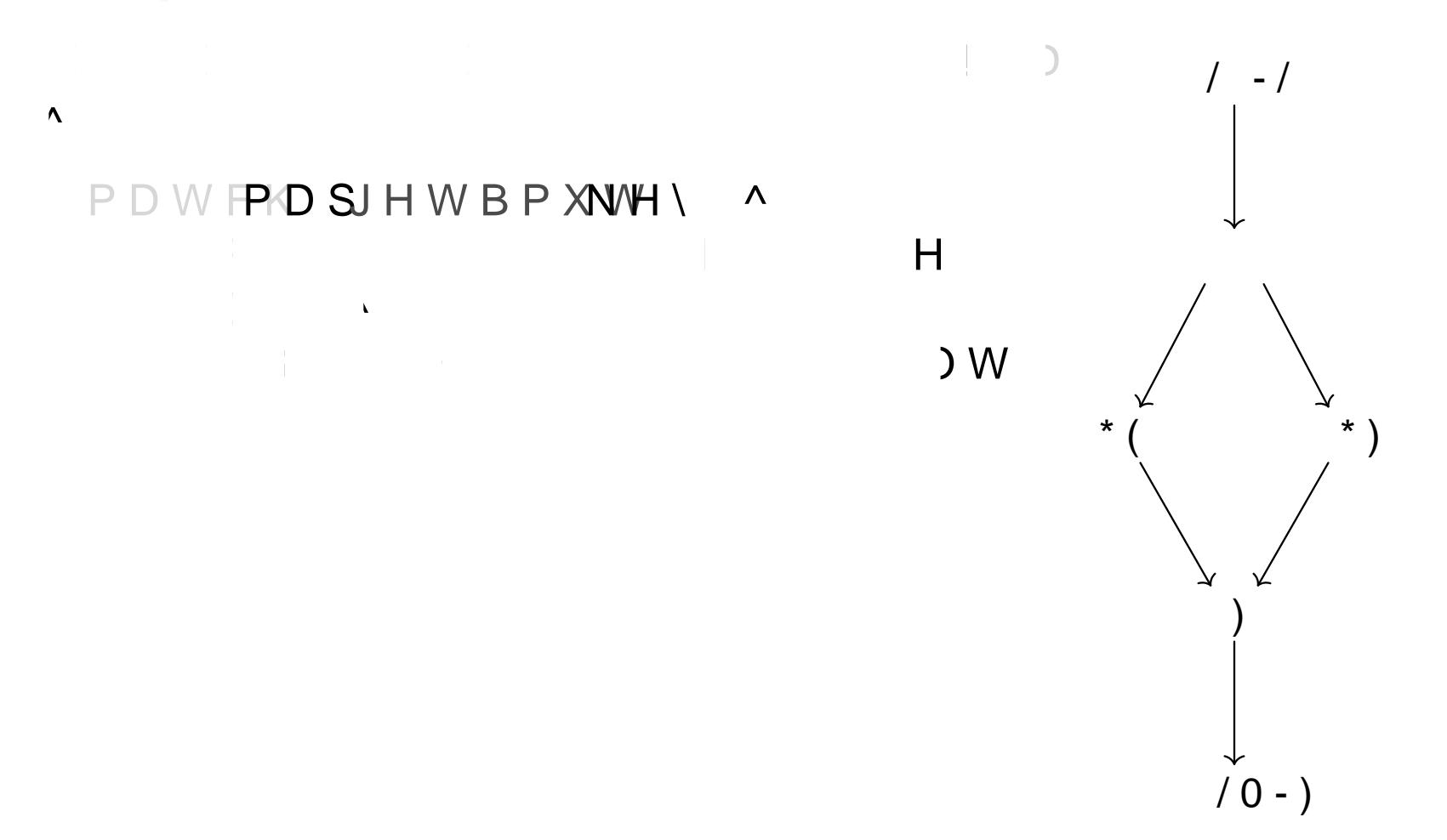

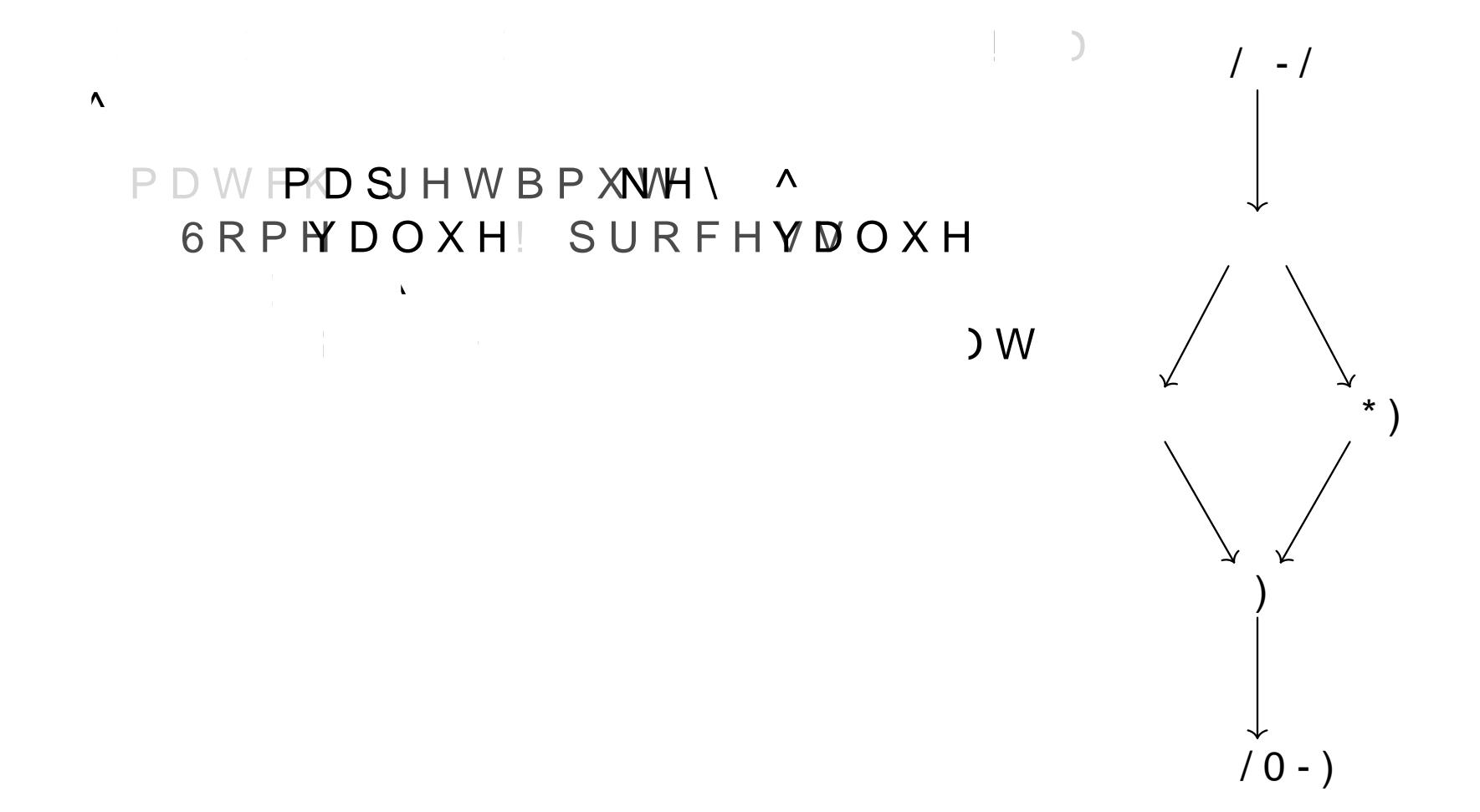

 $\label{eq:2.1} \mathcal{L}=\frac{1}{2}\left(\frac{1}{2}\left(1-\frac{1}{2}\right)\right)\mathcal{L}=\frac{1}{2}\left(1-\frac{1}{2}\right)\mathcal{L}=\frac{1}{2}\left(1-\frac{1}{2}\right)\mathcal{L}$ 

 $\Lambda$ 

 $\mathbf{x}$ 

PDWFPKDSJHWBPXNVH\ ^ 6RPNDOXH SURFHVDOXH 

 $*$ )

 $\left| \ \ \right|$  -  $\left| \ \ \right|$ 

 $\overline{\phantom{0}}$ 

 $) <sup>W</sup>$ 

 $\label{eq:2.1} \begin{split} \mathcal{L}_{\text{max}}(\mathbf{r}) = \mathcal{L}_{\text{max}}(\mathbf{r}) = \mathcal{L}_{\text{max}}(\mathbf{r}) \mathcal{L}_{\text{max}}(\mathbf{r}) \mathcal{L}_{\text{max}}(\mathbf{r}) \mathcal{L}_{\text{max}}(\mathbf{r}) \mathcal{L}_{\text{max}}(\mathbf{r}) \mathcal{L}_{\text{max}}(\mathbf{r}) \mathcal{L}_{\text{max}}(\mathbf{r}) \mathcal{L}_{\text{max}}(\mathbf{r}) \mathcal{L}_{\text{max}}(\mathbf{r}) \mathcal{L}_{\text{max}}(\mathbf{r})$ 

IQI D! PDS D PXVODS. 9! ! D

 $\Omega$   $\Lambda$ 

 $\mathcal{A}$ 

 $\mathbf{x}$ 

PDW FPKD SJ H W B P XN/H \ ^ 6RPNDOXH SURFHVDOXH  $\label{eq:2.1} \mathcal{L} = \mathcal{L} \left( \mathcal{L} \right) \otimes \mathcal{L} \left( \mathcal{L} \right) \otimes \mathcal{L} \left( \mathcal{L} \right)$ 

 $) <sub>W</sub>$ 

# $\left| \quad \right|$  $\Lambda$  $\label{eq:2.1} \frac{1}{\sqrt{2}}\sum_{i=1}^n\frac{1}{\sqrt{2}}\sum_{i=1}^n\frac{1}{\sqrt{2}}\sum_{i=1}^n\frac{1}{\sqrt{2}}\sum_{i=1}^n\frac{1}{\sqrt{2}}\sum_{i=1}^n\frac{1}{\sqrt{2}}\sum_{i=1}^n\frac{1}{\sqrt{2}}\sum_{i=1}^n\frac{1}{\sqrt{2}}\sum_{i=1}^n\frac{1}{\sqrt{2}}\sum_{i=1}^n\frac{1}{\sqrt{2}}\sum_{i=1}^n\frac{1}{\sqrt{2}}\sum_{i=1}^n\frac$  $H$ 1 R Q H! ^ PDSLQVHUNMH\ 9 GHIDXOW  $\bar{\mathbf{v}}$

# $\bullet$ ë $\acute{E}$  j  $\cdot$  ë j j  $\cdot$  6 $\acute{E}$ 6

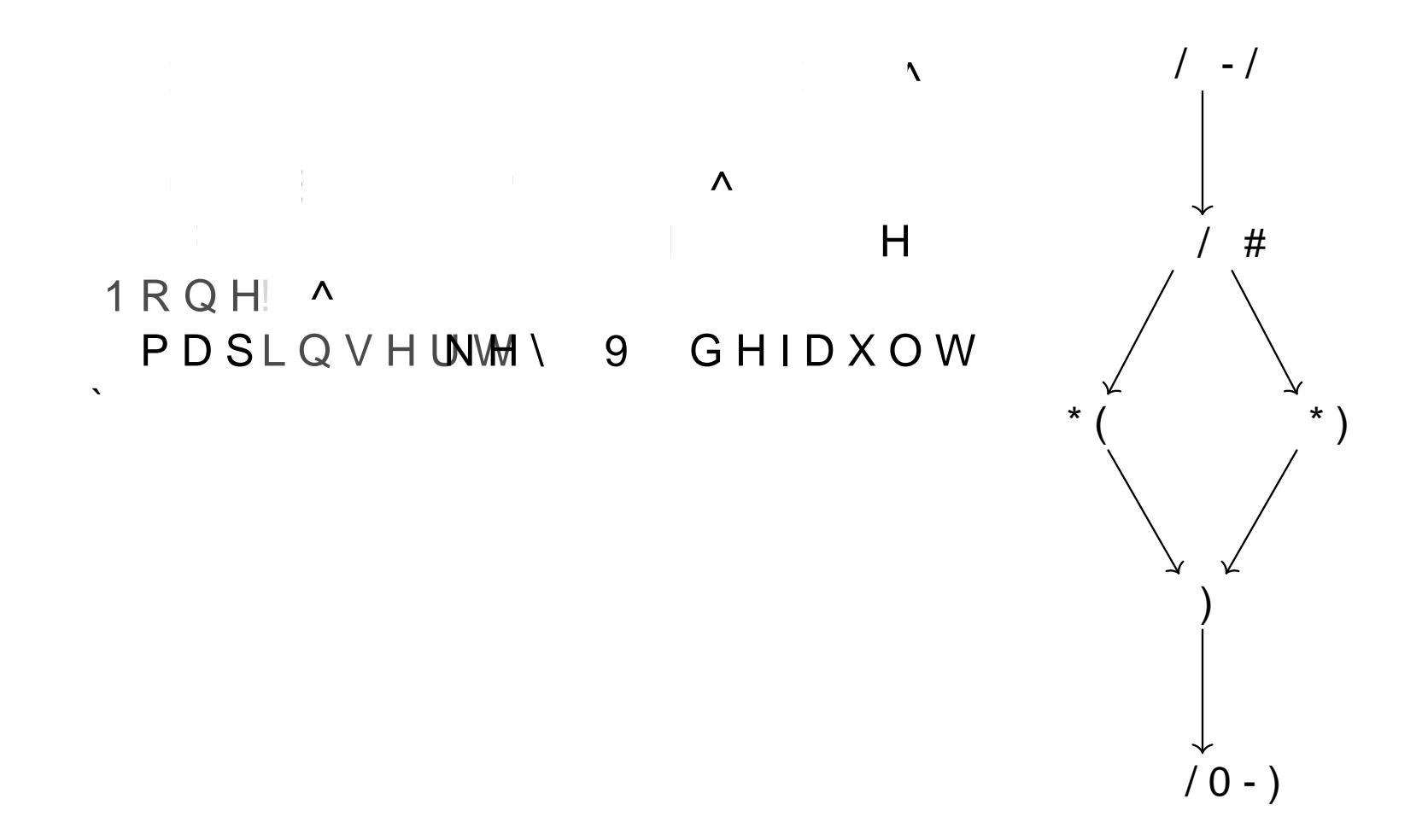

OHW L LIFRQG ^  $\begin{bmatrix} & / & R & D & Q & / \\ & & & & & \end{bmatrix}$  $\cdot$   $\mathsf{H} \circ \mathsf{V}$   $\mathsf{A}$ \ /RDQ /  $\sqrt{2}$ 

g òþ  $Ty$  / m T  $f \leftarrow$  }  $\hat{E}$  %  $\leftarrow$  T  $\acute{E}$   $\leftarrow$  m i i  $ggqz\dot{e}$  àëlàš; $\frac{1}{2}$ ; zè  $g b \hat{E}$  ( $\hat{E} b$  ;  $z \dot{e}$  $g \uplus q z \dot{e}$   $\langle \hat{E} b | \hat{Z} q z \dot{e} \rangle$  $g_1 z \dot{e}$   $\ddot{e} \dot{Z} \dot{s}$   $1/2 i$   $z \dot{e}$ 

VWUXFRVRL

```
IQIRR[ L ! ) R R ^
) R R [
```
)Q^ JHQHULFV \*HQHULFV ^ VLJ ) Q6LJ ^ KHDGHU )Q+HDGHU ^ ` GHFO)Q'HFO^ LQSXWV> 3DUDP^  $W\setminus 7\setminus \wedge$ 3DWK^VHJPHQWV>3DWK6HJPHQW^ LGHQW L ` @ `  $\mathcal{L} = \mathcal{L}$ SDW 3DW ^, GHQW [ the contract of the contract of the contract of the contract of the contract of the contract of the contract o<br>The contract of the contract of the contract of the contract of the contract of the contract of the contract o  $@$ RXWSXW 7\^3DWK^VHJPHQWV > 3DWK6HJPH LGHQW )RR ` @ `

 $\mathbf{x}$ 

 $\bar{\mathbf{x}}$ 

# IQ IRR B L ! ) RR ^ GHEXJ [ ! B OHW PXW B ) RR

EE ^ B ) R R B UHWXUQ

 $IQ$  ILE B  $X$  !  $X \wedge Y$  $E E^{\wedge}$ 6WRUDJH/LYHB 6WRUDJH/LYHB B B 6WRUDJH/LYHB B 2SHUDWRUPRYH B FRQVW X VZLWFK, QWPRYH B!>EE EE @  $\mathcal{L}^{\mathcal{L}}$ 

 $E E \sim$ B FRQVWERRO JRWR ! EE

 $EF^{\wedge}$ 6WRUDJH/LYHB B B 6WRUDJH/LYHB B 2SHUDWRU PRYH B FRQVW X B PRYHB JRWR!EE

 $FF^{\wedge}$ 

 $\mathcal{L} \subset \mathcal{L}$ 

 $\mathcal{L} \subset \mathcal{L}$ 

VZLWFK, QW PRYH B ! > EE EE @

 $E E^{\wedge}$ B FRQVWX JRWR!EE  $\mathcal{L}^{\mathcal{L}}$ EE<sup>^</sup> 6WRUDJH/LYHB B B 6WRUDJH/LYHB B 2SHUDWRUPRYH B FROVW X 6WRUDJH/LYHB B & DOO ILE PRYH B ! > EE @  $\mathcal{L} \subset \mathcal{L}$  $E E \sim$ B B B 2SHUDWRUPRYH B FRQVW X

B & DOO ILE PRYH B ! > EE @

### $FF^{\wedge}$

 $\mathcal{L}^{\mathcal{L}}$ 

 $\mathcal{L} \subset \mathcal{L}$ 

 $\mathcal{L} \subset \mathcal{L}$ `

 $\mathcal{L}$ 

B 2SHUDWRUPRYHB PRYHB JRWR!EE

### $EF^{\wedge}$

UHWXUQ

# OHW DL

```
OH WP X VP D I DLI PD[ E ^
 PD[ E
 \hat{\mathbf{X}}PD[
```
 $\mathbf{x}$ 

### IQPD[BUHDIDL EDL ! DL ^

 $\Lambda$ 

 $\Gamma$ 

## IQPD[BUHDIDL E EL ! FL ^

 $\Lambda$ 

 $\Gamma$ 

# 

 $\Lambda$ 

 $\overline{a}$ 

 $OH$  W $R$   $\times$  VP D [  $"$   $L$ **D** LI PD[ E ^ PD[ E PD[

> $\mathbf{H}$  $PD$  [ D D PD[ E  $\mathbf{H}$ E

UHWXUQ PDY - F

VWUXFWD! ^ D D L  $1$   $1Q$   $D$   $L$ 

 $\hat{\mathbf{v}}$ 

 $\{ \begin{array}{c} \mathsf{p2} \neq \mathsf{E} \end{array} \{ \begin{array}{c} \mathsf{p2} \neq \mathsf{p2} \end{array} \}$  $\overline{\mathcal{A}}$  $\overline{z}$ 

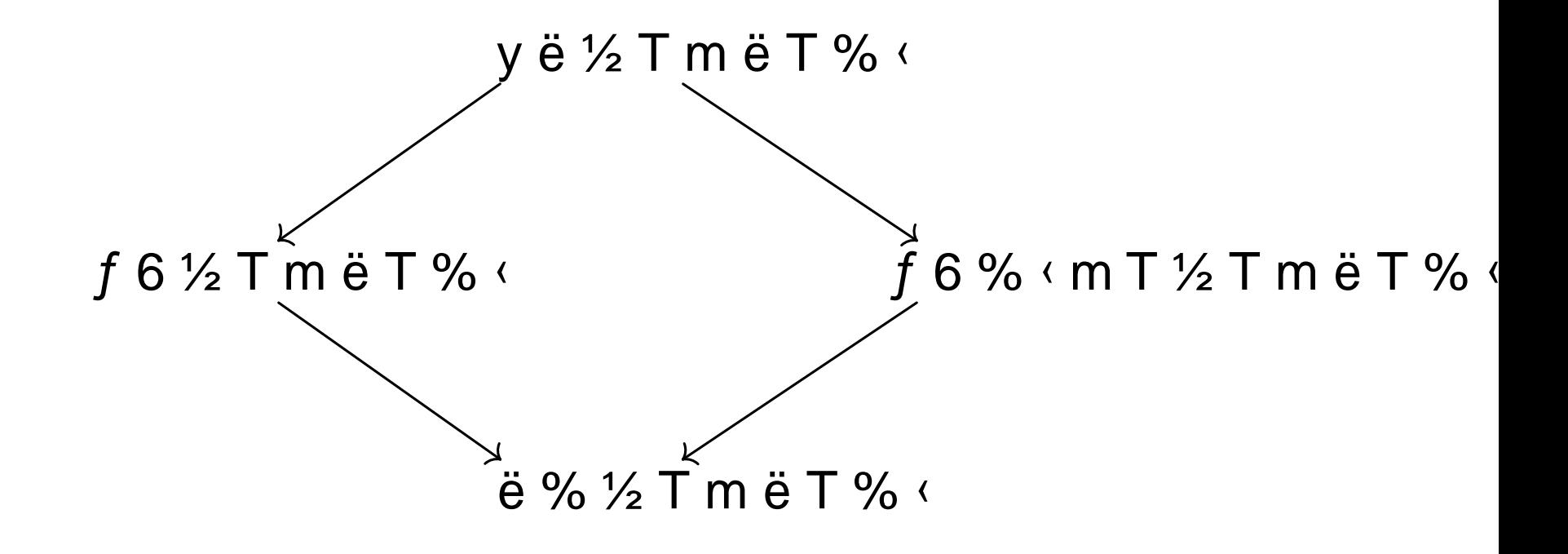

 $\begin{bmatrix} \quad & \mathbb{D} & \mathbf{7} \end{bmatrix}$ 

\ %DU 7!

 $g - 6$  j  $f \leftarrow \frac{1}{2}$  T m ë T %  $f$  j ë % E 6

g‡ •k‡<sub>C</sub> •k‡<sub>ö</sub> •

 $g[$  ë%  $\langle a|$  f 6½ T m ë T% $\langle b6|$  ë $\langle e6|$ 

 $g \vee \ddot{e} \%$   $\dot{a}$  ;  $f 6 \frac{1}{2} T m \ddot{e} T \%$   $\dot{b} 6 \ddot{e} \ddot{e} 6 \%$ 

 $g_{\perp}$  KP  $\downarrow$  OU SB O T G P S N

 $\begin{bmatrix} 1 & 0 \\ 0 & 0 \end{bmatrix}$ 

 $\mathbf{x}$ 

\ %DU 7!

 $g z \in mT \in \mathfrak{g} 6 \%$  $g \downarrow$  k‡<sub>c</sub> •k‡<sub>ö</sub> r **gUSBOTGPSNU**  $g$  K P  $\mathcal{I}$  Q  $Z$ 

 $\begin{bmatrix} 1 & 0 \\ 0 & 0 \end{bmatrix}$ 

 $\mathbf{x}$ 

\ %DU 7!

 $g z \in m T \in \mathfrak{g} 6 \%$ g ‡ k‡<sub>c</sub> • k‡<sub>ö</sub> Zr **gUSBOTGPSNU**  $g$  K P  $\mathcal{I}$  Q  $Z$ 

- $\begin{bmatrix} \quad & \mathbb{D} & \mathbf{7} \end{bmatrix}$
- \ %DU 7!

g b ë % T ½ T n‡ë T %  $f_{\rm ci}$  } j• k $\ddagger$  2

 $qE\ddot{y} \ddot{e}$  ;  $\frac{1}{2}E\ddot{e}\dot{z}$  ; %  $\circ$  r

 $gE$  m; Të%} yë½ Tmë T%  $k$  T} ë $\leftarrow$ ë} % 6 $\leftarrow$ ;

 $gE$  ë} ë% ½ T më T %  $\langle \Sigma_1 \times 6 \cdot 6 \cdot \rangle$  } T i j ë% y 6

 $f 6 %$  (mT ½ T m ë T % ( b 6 } ë (ë 6 % } r

### IQ PDLQ ^

 $\lambda$  [

 $\Delta$ 

- OHW 6WULQQHZ
- OHW VWDWVEU KHOOR ZRUOG  $O H W X W$  V

IQ ZULWHBVFRSHBWUHH  $W F$ [ 7 \ & W [  $M$ ]  $ERG \setminus \% RG \setminus$ VFRSHBWUHHDVK0DS ! Z PXVG\Q LR :ULWH SDUHQW 6RXUFH6FRSH GHSWKVLJH ! LR 5HVXOW ! ^

SXEQ GLVSOD\BD/GRWWF[ 7\&W[WFI[ Z PXW 6 W U L Q J W \ W\F![ ^

 $\mathbf{v}$ 

LIOHWY SGYBORFDOBGHFNOLOWG^ GLVSOD\BWGM PXVLQGHQWHGBGHFO ORFDOBGI

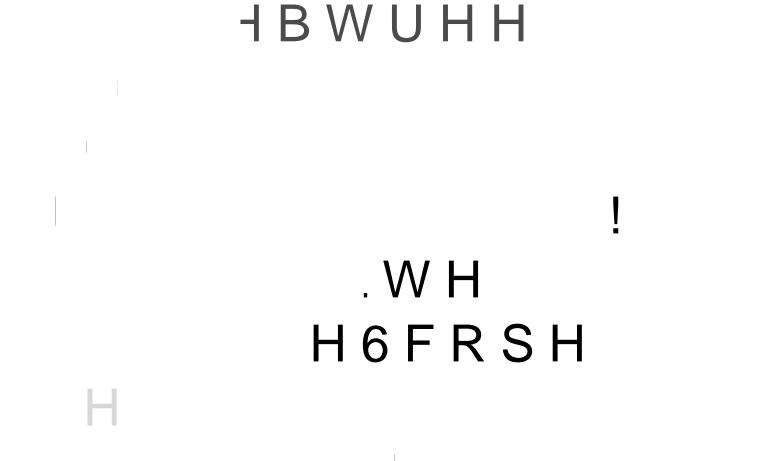

### IQ ZULWHBVFRSHBMUHH  $W F$ [ 7 \ & W [  $W$  $ERG \setminus \% RG \$  $\mathbf{I}$  $. W H$ H6FRSH  $\mathbb H$

 $g \circ i$  ë  $T \circ \circ f$  i  $\dot{o}$  (Tm  $\phi$  $g \, \dot{o} \, \langle T \, \langle i \rangle$  $g z$  ¥  $\overrightarrow{1}$  of  $\overrightarrow{d}$ g¶ þ g  $\beta$  m T % }  $\acute{E}$  6 m  $\acute{E}$  %  $f$   $\acute{e}$  6 %  $gz \in \mathsf{m} \top \in \mathsf{6}$  %  $\frac{1}{4}$  6 % i  $\dot{o} 6$ → γ<br>F%Ž

è j ( m %

RULJLOBFROWDLOVBORDOBROBHOWU\ 2ULJLO /RDO ORDOBLVVXHGBDW 2ULJLO /RDO 3RLOW

RULJI OBEROW DI OVBORDOBROBHOWU\ 2ULJI O /RDO RULJLQBFRQWDLQVBORDQBRQBHQWU\2ULJLQ  $/$  R D VXEVHW 2ULJLQ 2ULJLQ 3RLQW

RULJLOBFROWDLOVBORDOBROBHOWU\ 2ULJLO /RDO RULJLOBFROWDLOVBORDOBROBHOWU\2ULJLO /RDO ORDOBNLOOHGBDW /RDQ 6RXUFH3RLQW FLIBHGJH 6RXUFH3RIOW 7DUJHW3RIOW RULJLQBOLYHBRQBHQWU\2ULJLQ 7DUJHW3RLQW SODFHKROGHU 2011 JI Q B

- gi þò 'zòk ¥ë 6r ÿ š% rz% j þàj è } < è b %66 r¶% ë% jr è , ffi}}iŽ 7 ifi yim ÿ fr ½ Të Ty i Ém6 à ‹‹b}j m } ‹š T% Ì  $%$  rào
- gòþ•Fè¥k T%ŽTrị6Žị ë%Ìè}‹«}è¡É¡m¡%f¡¶Á%¡m}àëb % 7T (T 6 Ir ¶ % ë % ir i T } (i m « } (à j } ë } r b b } T T % ë ½ i m } ë (Ê k ÿ j ÿ fr ½ Të Tyà¡‹Éōn}qj&xjÁÁÁrŽë½ Tšb6m‹Tr6mÌx}T}àxÌ¡‹xŽë½ T  $\acute{E}$   $\left\langle i \acute{E} \right\rangle \left\langle \ddot{v} \right\rangle$  rbŽ $\acute{E}$
- gị þò 'zòk ¥ë 6k è 'z-k è¢ Ê T%Ž ¶þqFèòr þàj á6 6%ë } %66  $b6\% \tilde{Z}$ T $\left\langle \tilde{e} 6\% \right\rangle$ r
- $ge$  F  $\neq$  e  $o$  F  $p$  k 6 % r m  $\rightarrow$  6  $\neq$  e  $\rightarrow$  i e  $\rightarrow$  v  $\neq$  b e % i T %  $\geq$  \* T m e T %  $f$  i r  $\rightarrow$

ÿ ƒr ½Të Tyà¡‹Éi}mjoSxÁÁÁrÊ6 ‹y¡rƒ6 xÁT‹ƒàs½ ë\*5-7z- ÿ gè }‹-6 bë ¡m 7¡½¡ 6b ¡%‹e 뎡r ¶% ë%¡r è }‹ b6 %ŽT‹ë6%k 7 j f j y j m ÿ f r ½ Të à T (y b j } jÉx xnn6 } (f š Ž j ½ š Ì ë Ž j r m } (š T % Ì r 6 m Ì x gþ¶•\*k 'Tm;%è}‹TŽr ¶mëÌë%T b;mmàë小}b/}}⁄xkn;%½≤ÁTëë eTby;ŽëÉTmM6r  $\overrightarrow{A}$   $\overrightarrow{e}$   $\overrightarrow{e}$   $\overrightarrow{e}$   $\overrightarrow{f}$   $\overrightarrow{f}$   $\overrightarrow{f}$   $\overrightarrow{e}$   $\overrightarrow{f}$   $\overrightarrow{f}$   $\overrightarrow{$